# *RollApp Application Smartphone tablette*

*avec commande vocale*

# **Domotique**

<sub>GET IT ON</sub><br>Google Play

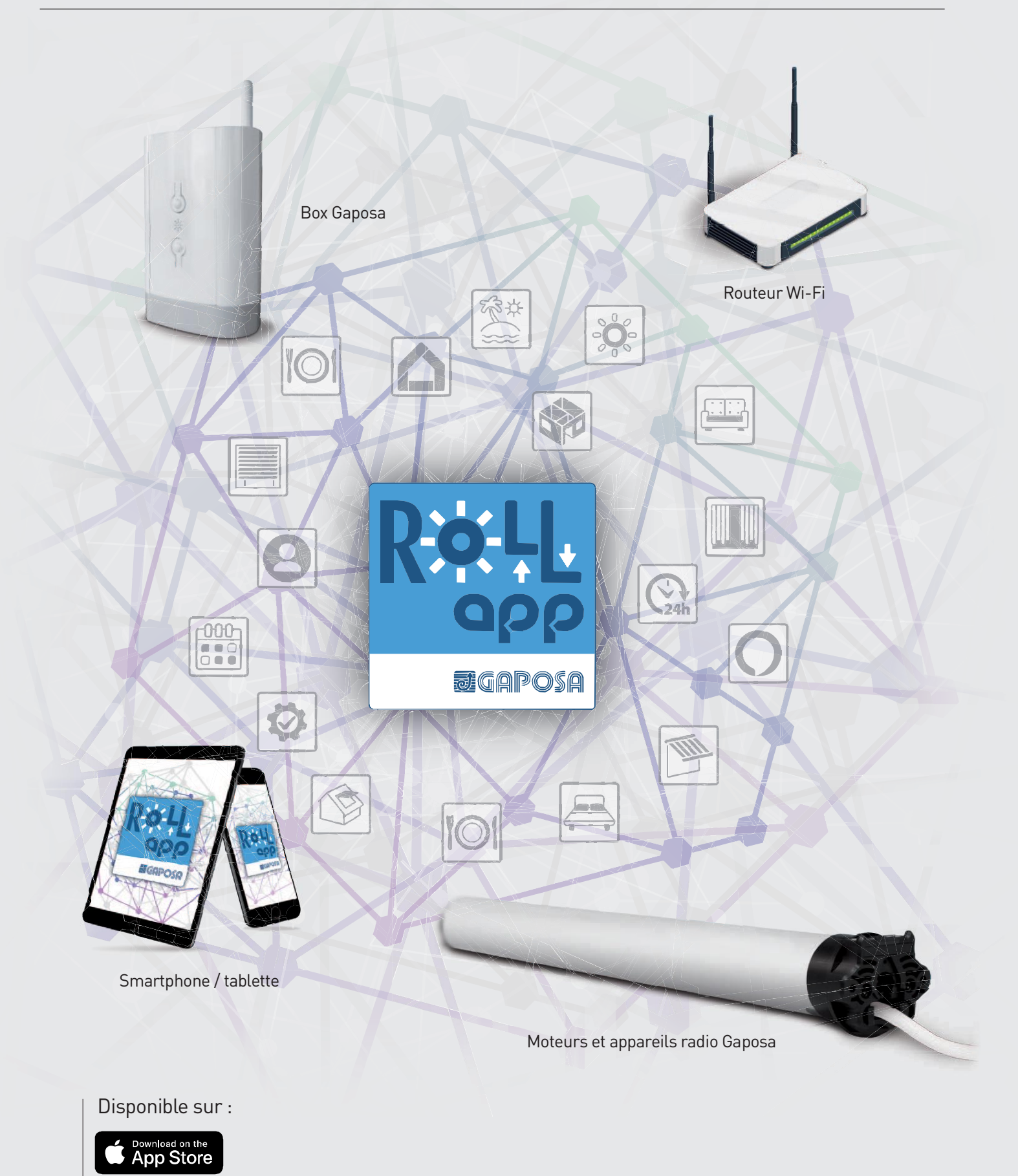

## $Enortionnalités.$

- Contrôle jusqu'à 32 différents produits motorisés Gaposa à partir de l'application et de n'importe où.
- Création illimitée de pièces
- Création jusqu'à 6 pièces favorites facilement accessibles depuis l'écran d'accueil.
- Contrôle facile des stores et volets à partir de l'écran des pièces avec les boutons montée, Stop, descente et position intermédiaire (PRESET).
- Appairage et programmation des fins de course à partir de l'application
- Configuration de 10 programmes horaires. Chaque programme peut automatiser la montée, la descente et la position intermédiaire (Preset) et les faire répéter tous les jours de la semaine ou aucun d'entre eux.
- Les programmes horaires peuvent utiliser votre position géographique pour régler vos stores de manière à ce qu'ils montent ou descendent en fonction du soleil.
- Les programmes horaires peuvent être activés ou désactivés
- Options d'affichage de l'arrière-plan en mode obscur ou clair.

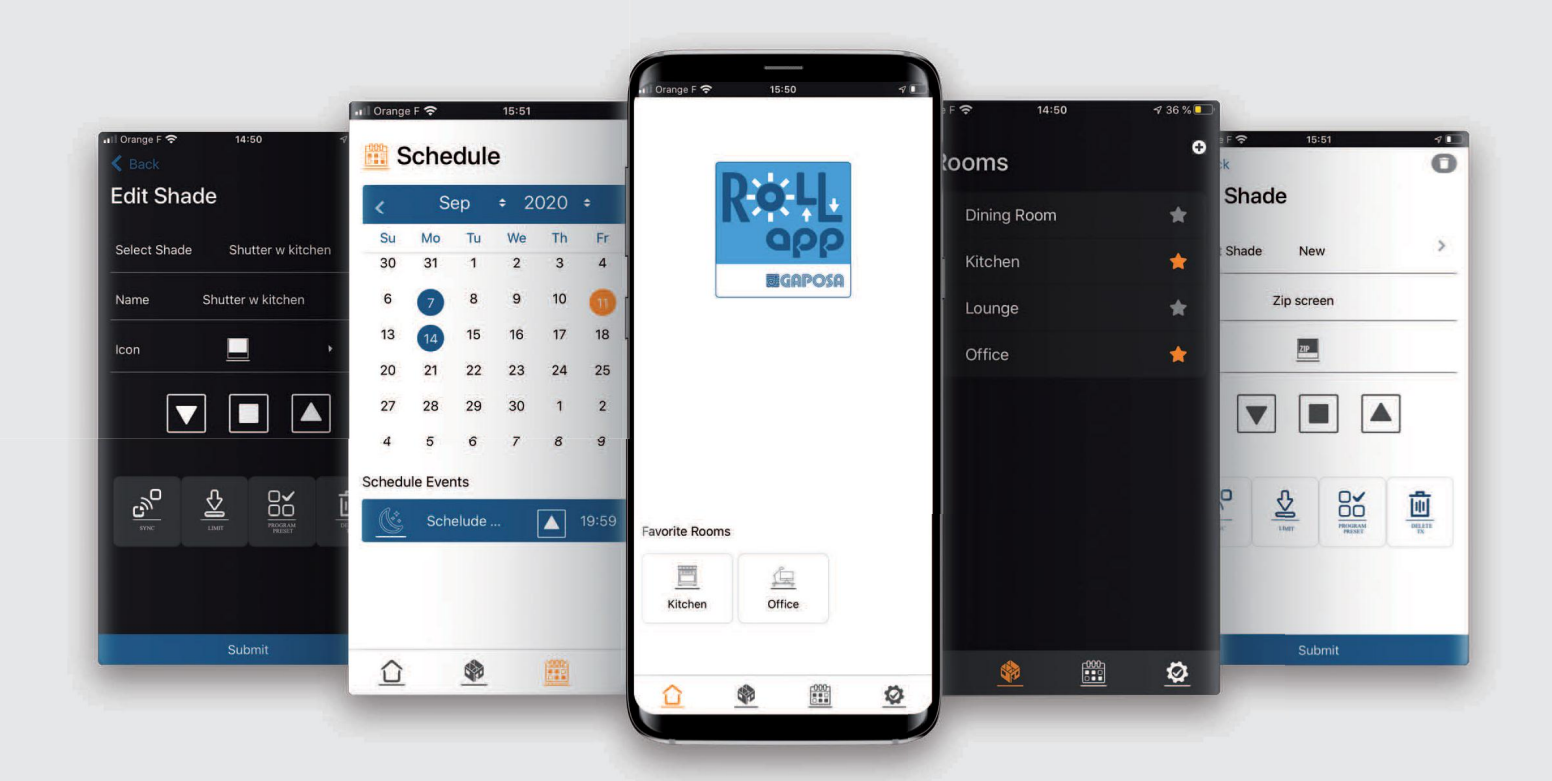

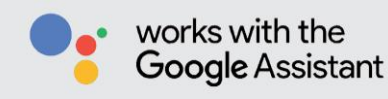

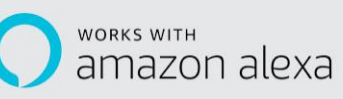

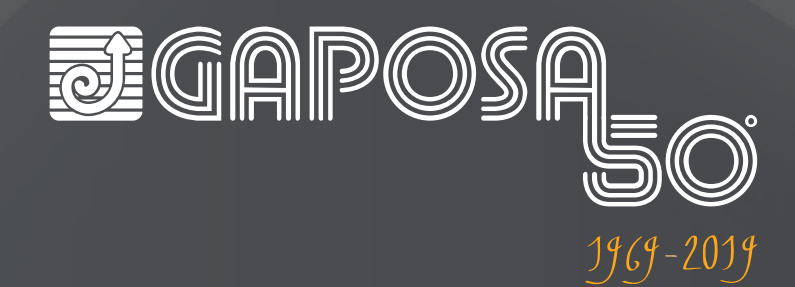

## **GAPOSA** srl

via Ete, 90 - 63900 Fermo - Italy Tel. +39.0734.220701 - Fax +39.0734.226389 www.qaposa.com - info@qaposa.com

### **GAPOSA INC.**

3920 Providence Road S720 Trovidence Road<br>Newtown Square PA 19073 - USA<br>Tel. 610 325 3697 - Fax 610 356 3474

**GAPOSA FRANCE sarl**<br>Parc Aktiland II - 7 rue de Lombardie 69800 Saint-Priest - France<br>69800 Saint-Priest - France<br>Tel. +33 (0)4 72 79 74 30 - Fax +33 (0)4 37 25 98 55 logfr@gaposa.com

#### GAPOSA ESPAÑA 99 sl

**GAPUSA ESPANA 99 St.<br>Pol. Ind. Els Mollons - C/ Cullerers, 27<br>46970 Alaquàs (Valencia) - España<br>Tel. +34.961501380 - Fax +34.961519298** espana@gaposa.com

#### **GAPOSA S.E. EUROPE LTD**

**K. Serdika bl. 15 - vhB - eTel.2 - ap.20**<br>Sofia 1379 - Bulgaria<br>Tel. +30 6981 547 300 sakis@gaposa.com

## 盐城市格泊萨贸易有限公司<br>YANCHENG GAPOSA TRADING CO., LTD

KAISER NIENHAUS Komfort & Technik GmbH<br>Daimlerstraße 1, 46414 Rhede - Deutschland<br>Tel. +49-2872-9183040 - Fax +49-2872-9183069<br>www.kaiser-nienhaus.de - info@kaiser-nienhaus.de

### **METALLPRESS MP GmbH**

Lappacher Weg 23 Lappaciter Wey 23<br>D-91315 Höchstadt a. d. Aisch - Deutschland<br>Tel. 0049 (0)9193 1525 - Fax 0049 (0)9193 2848<br>www.metallpress.de - info@metallpress.de